### **Appendix A: Statistics on specializations gained and lost by the regions**

| Periods   | $RCA=0$ | 0 <rca<0.25< th=""><th><math>0.25 &lt; RCA \le 0.5</math></th><th><math>0.5 &lt; RCA \le 0.75</math></th><th><math>0.75 &lt; RCA \le 1</math></th><th><math>RCA \geq 0</math></th></rca<0.25<> | $0.25 < RCA \le 0.5$ | $0.5 < RCA \le 0.75$ | $0.75 < RCA \le 1$ | $RCA \geq 0$ |
|-----------|---------|----------------------------------------------------------------------------------------------------|----------------------|----------------------|--------------------|--------------|
|           |         |                                                                                                    |                      |                      |                    |              |
| 2000-2004 | 2171    | 102                                                                                                    | 226                  | 268                  | 312                | 3079         |
| 2001-2005 | 2222    | 92                                                                                                    | 247                  | 267                  | 274                | 3102         |
| 2002-2006 | 2173    | 102                                                                                                    | 243                  | 303                  | 322                | 3143         |
| 2003-2007 | 2247    | 111                                                                                                    | 242                  | 312                  | 308                | 3220         |
| 2004-2008 | 2141    | 122                                                                                                    | 243                  | 279                  | 312                | 3097         |
| 2005-2009 | 2227    | 102                                                                                                    | 243                  | 283                  | 300                | 3155         |
| 2006-2010 | 2145    | 104                                                                                                    | 250                  | 310                  | 310                | 3119         |
| 2007-2011 | 2099    | 104                                                                                                    | 258                  | 329                  | 318                | 3108         |
| 2008-2012 | 2144    | 85                                                                                                    | 267                  | 304                  | 336                | 3136         |
| 2009-2013 | 2113    | 109                                                                                                    | 260                  | 290                  | 353                | 3125         |
| Total     | 21682   | 1033                                                                                                    | 2479                 | 2945                 | 3145               | 31284        |

Table A1. Number of new technological specializations at time t+4 (in comparison to time to time t), by period and RCA of the technology at time t

*Source:* author's computations

**Table A2.** Number of technological specializations at time t, in which the region is not specialized in at t+4, by period and RCA of the technology at time t+4

| Periods   | $RCA=0$ | 0 <rca≤0.25< th=""><th><math>0.25 &lt; RCA \leq 0.5</math></th><th><math>0.5 &lt; RCA \leq 0.75</math></th><th>0.75<rca≤1< th=""><th>RCA≥0</th></rca≤1<></th></rca≤0.25<> | $0.25 < RCA \leq 0.5$ | $0.5 < RCA \leq 0.75$ | 0.75 <rca≤1< th=""><th>RCA≥0</th></rca≤1<> | RCA≥0 |
|-----------|---------|----------------------------------------------------------------------------------------------------|-----------------------|-----------------------|--------------------------------------------|-------|
| 2000-2004 | 1959    | 105                                                                                                    | 252                   | 291                   | 350                                        | 2957  |
| 2001-2005 | 1983    | 106                                                                                                    | 223                   | 282                   | 310                                        | 2904  |
| 2002-2006 | 1975    | 104                                                                                                    | 258                   | 333                   | 308                                        | 2978  |
| 2003-2007 | 1998    | 111                                                                                                    | 257                   | 377                   | 337                                        | 3080  |
| 2004-2008 | 2013    | 95                                                                                                    | 258                   | 296                   | 356                                        | 3018  |
| 2005-2009 | 1997    | 108                                                                                                    | 283                   | 344                   | 372                                        | 3104  |
| 2006-2010 | 2022    | 103                                                                                                    | 271                   | 349                   | 364                                        | 3109  |
| 2007-2011 | 2075    | 119                                                                                                    | 266                   | 345                   | 344                                        | 3149  |
| 2008-2012 | 2077    | 102                                                                                                    | 245                   | 318                   | 336                                        | 3078  |
| 2009-2013 | 2091    | 117                                                                                                    | 263                   | 336                   | 347                                        | 3154  |
| Total     | 20190   | 1070                                                                                                    | 2576                  | 3271                  | 3424                                       | 30531 |

#### **Appendix B: Computation of the technology-adjusted diversification potential**

Step 1: Computation of expected number of patents for each region i, technology z and year t

$$
E(N_{izt}) = N_{it} S_{zt}
$$
 (1A)

such that:

$$
N_{it} = \sum_{z=1}^{n} Nizt
$$
 (2A)

$$
S_{zt} = \frac{Nzt}{Nt} = \frac{\sum_{i=1}^{m} Nizt}{\sum_{i=1}^{m} \sum_{z=1}^{n} Nizt}
$$
 (3A)

where N represents the number of patents, subscripts i, z and t concern region i, technology z and year t, and m and n are the total number of regions and technologies existing in my sample.  $E(N_{izt})$  is the expected number of patents for each region i, technology z and year t,  $N_{it}$  represents the total number of patents in region i at time t, and  $S_{zt}$  refers to the world (all regions) share of patents for technology z at time t.

#### Step 2: Computation of expected number of specializations for each region i in year t

$$
E(Spec_{it}) = \sum_{z=1}^{n} [E(Nizt) E(SpecRate zt)]'
$$
 (4A)

such that:

$$
E(SpecRate_{zt}) = \frac{NewSpeczt}{Nzt} = \frac{\sum_{i=1}^{m} NewSpecizt}{\sum_{i=1}^{m} Nizt}
$$
 (5A)

[E(Nizt) E(SpecRate zt)]' = 1 if E(Nizt) E(SpecRate zt)  $\geq 1$ 

$$
\rm (6A)
$$

[E(Nizt) E(SpecRate zt)]' = 0 if E(Nizt) E(SpecRate zt) < 1

where  $E(Spec_{it})$  is the expected number of specializations in region i and year t.  $E(SpecRate_{zt})$ is the ratio between the number of specializations in technology z at time t, considering all regions included in the sample, and the number of patents in technology z at time t, again taking into account all regions included in the sample of observations. Condition (6A) is added to take into account the fact that the specialization status of a given region in a given technology z ([E(Nizt) E(SpecRate zt)]' ) is a dummy variable that takes the value 1 if a given region i is specialized in z, and 0 otherwise.

Step 3: Computation of number of specializations caused by existing differences between the technological structure of each region and the average technological structure prevailing in all regions

$$
Diffit = \sum_{z=1}^{n} [Nizt E(SpecRate zt)]' - E(Specit)
$$
 (7A)

such that:

[
$$
[Nizt E(SpecRate zt)]' = 1 \text{ if } Nizt E(SpecRate zt) \ge 1
$$

$$
(\mathbf{8A})
$$

[Nizt E(SpecRate zt)]' = 0 if Nizt E(SpecRate zt) < 1

where Dif<sub>it</sub> represents the number of specializations in region i and year t that are attributed to difference existing between the technological structure of region i at t, and the average technological structure prevailing in all regions in year t.

# Step 4: Computation of number of technology-adjusted specializations in each region i in year

t

$$
AdjustedSpec_{it} = \sum_{z=1}^{n} Specizt - Diff_{it}
$$
 (9A)

such that:

Spec<sub>izt</sub> = 1 if  $RCA<sub>izt</sub> > 1$ 

(10A)

 $Spec_{izt} = 0$  if  $RCA_{izt} \leq 1$ 

where AdjustedSpec<sub>it</sub> represents the total number of technology-adjusted specializations in region i and year t, and Spec<sub>izt</sub> is dummy variable that reflects the specialization status of a given region i in technology z in year t. It takes the value 1 if a given region i has RCA (Revealed Comparative Advantage) greater than 1, and 0 otherwise.

## Step 5: Computation of the technology-adjusted diversification potential for each region i in year t

AdjustedDivPotential<sub>it</sub> = n - AdjustedSpec<sub>it</sub> (11A)

where AdjustedDivPotential $i_t$  is the sector-adjusted diversification potential of a given region i in year t.

#### **Appendix C: Computation of control variables**

#### **Technological diversity**<sup>1</sup>

To evaluate the existing technological diversity in a given region, this article proposes computing the inverse of the Herfindhal Index:

$$
Diversity_{it} = \frac{1}{\sum_{z=1}^{n} \frac{NiztNizt}{Nit Nit}} \tag{12A}
$$

where N represents the number of patents, the subscripts i, z and t concern region i, technology z and year t, and n is the total number of technologies existing in the sample. Diversity<sub>it</sub> represents the technological diversity of region i in year t. As this work will conduct inter-regional comparisons over time, and the technological structures of the regions vary considerably, it is useful to normalize (12A) according to the following formula:

$$
NormalizedDiversity_{it} = \frac{Diversityit - 1}{n - 1}
$$
\n(13A)

This normalization guarantees that the values for diversity index will always be within the range [0, 1], with 0 meaning no diversity at all, and 1 representing a perfectly diversified technological structure. Total diversity means that in region i and year t, the total number of patents is equally distributed across all possible technological fields (n). Conversely, if diversity for region i and year t takes the value 0, then for that region all patents are concentrated just in one technological field. This analysis uses always the normalized version.

### **EU support: Regional investments from the European Regional Development Fund (ERDF) and the Cohesion Fund (CF)**

<sup>1</sup> *Diversity* is distinct from *diversification*. Whereas the latter is dynamic and evaluates to what extent new varieties emerge, the former is static and measures the existing variety of technologies within a regional technological system, at a given timepoint.

DG Regio provides data on regional ERDF and CF investments 2000–2013. However, such data for each NUTS 2 are disaggregated not by year, but by programming period (2000–2006 and 2007–2013). Moreover, as noted in Ciffolilli et al.  $(2015)^2$  the best way to compare data from the two programming periods is to use investment commitments, not actual expenditures.<sup>3</sup> Therefore, for each region<sup>4</sup> and programming period it is collected data on investment commitments by category,<sup>5</sup> as well as total investment commitments. As the sample covers the period 2000–2013, it is assumed that the EU regional investments from ERDF and CF from each programming period essentially affect a given region in those periods, in which most years coincide with the years included in a given programming period. Here this article assumes that the first five periods of the dataset are affected by the programming period 2000–2006, and the final five periods affected mainly by the programming period 2007–2013. Therefore, the data on EU regional investment commitments for a given region are time-invariant for the first and last five periods included in the analysis. The only source of time variation can be found *between* the first five periods and the five last ones. As data on commitments are available only in nominal terms, this work follows Rodriguez-Pose & Fratesi (2004)<sup>6</sup> and compute the percentage of such nominal commitments as a share of the cumulated GDP PPS at current market prices over each programming period.

#### **Other controls: Eurostat regional statistics**

<sup>&</sup>lt;sup>2</sup> Ciffolilli, A., Condello, S., Pompili, M. & Roemisch, R. (2015). Geography of expenditure. Final report, Work Package 13: Ex post evaluation of Cohesion Policy programmes 2007–2013, focusing on the European Regional Development Fund (ERDF) and the Cohesion Fund (CF). Directorate-General for Regional and Urban Policy, European Commission

<sup>&</sup>lt;sup>3</sup> This is because 2000–2006 expenditure data were not available, and payments were estimated using the absorption rates by country and fund. I believe that commitments can work as a good proxy for the total EU support received by a given region.

<sup>&</sup>lt;sup>4</sup> For Denmark, only NUTS 1 data were available. NUTS 2 data were estimated by attributing to each region the same share of the funding by category as attributed for the programming period 2007–2013.

<sup>&</sup>lt;sup>5</sup> Business Support, Energy Environment and Natural Resources, Human Resources, IT Infrastructure and Services, Other, Research and Technology, Social Infrastructure, Technical Assistance, Tourism & Culture, Transport Infrastructure, and Urban and Rural Regeneration

<sup>&</sup>lt;sup>6</sup> Rodriguez-Pose, A. & Fratesi, U. (2004). Between development and social policies: The Impact of European Structural Funds in Objective 1 Regions, Regional Studies, 38, 97–113

Although it is possible to use Eurostat data directly, Eurostat Regional Statistics involve some missing values for several years in certain regions. To overcome this data shortcoming, whenever possible I compute missing values using one of the following procedures, in the following order:

- For a given NUTS 2 where data are missing for year t, I compute the ratio between the value for the nearest year after  $t$  ( $t+x$ ) for which data are available at NUTS 2 level and the NUTS 1 value for that year  $(t+x)$ . This ratio is then multiplied by the NUTS 1 value for the year (t) for which NUTS 2 data are missing;
- For a given NUTS 2 where data are missing for year t, I compute the ratio between the value for the nearest year after  $t$  ( $t+x$ ) for which data are available at NUTS 2 level and the NUTS 0 value for that year  $(t+x)$ . This ratio is then multiplied by the NUTS 0 value for the year (t) for which NUTS 2 data are missing;
- For a given NUTS 2 where data are for year t, I attribute the same value as t-1;
- For a given NUTS 2 where data are missing for t, I attribute the same value as  $t+1$ ;
- For a given NUTS 2 where data are missing for year t, I attribute the same value of the NUTS 1 to which the NUTS 2 belongs;
- For a given NUTS 2 where data are missing for year t, I attribute the same value of the NUTS 0 to which the NUTS 2 belongs

#### **Appendix D: Correlation Matrix**

#### **Table D1.** Correlation Matrix

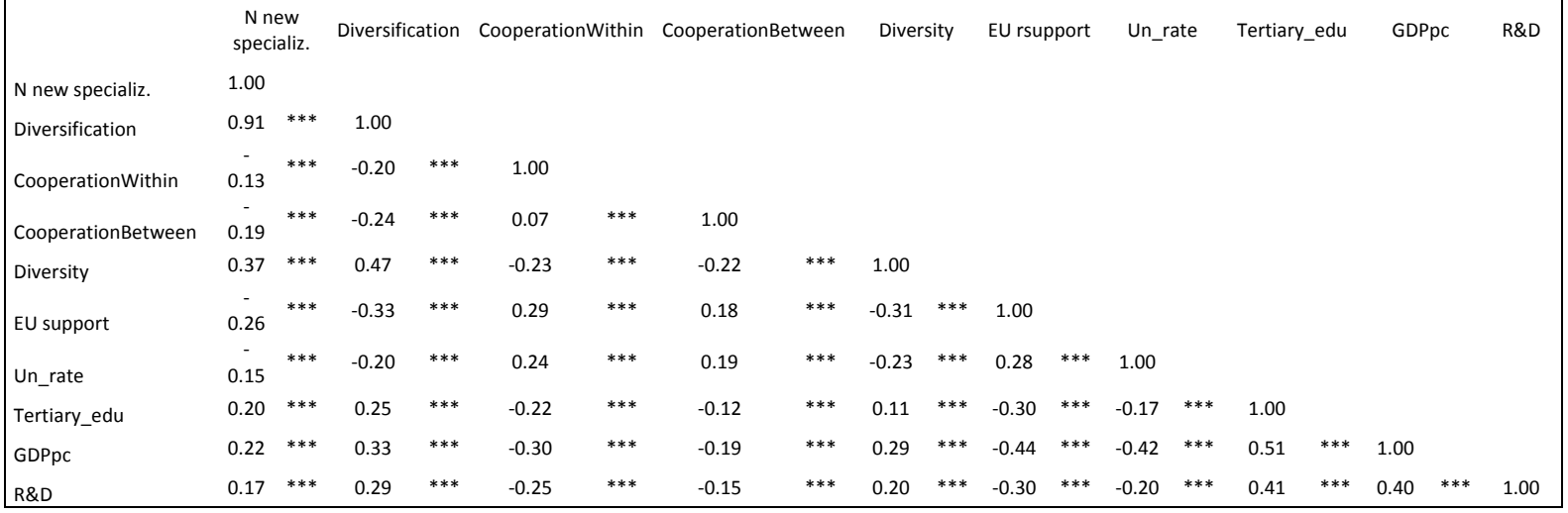

\* p<0.1, \*\* p<0.05, \*\*\* p<0.01

**Source:** the computations of the computations of the computations of the computations of the computations of the computations of the computations of the computations of the computations of the computations of the computat

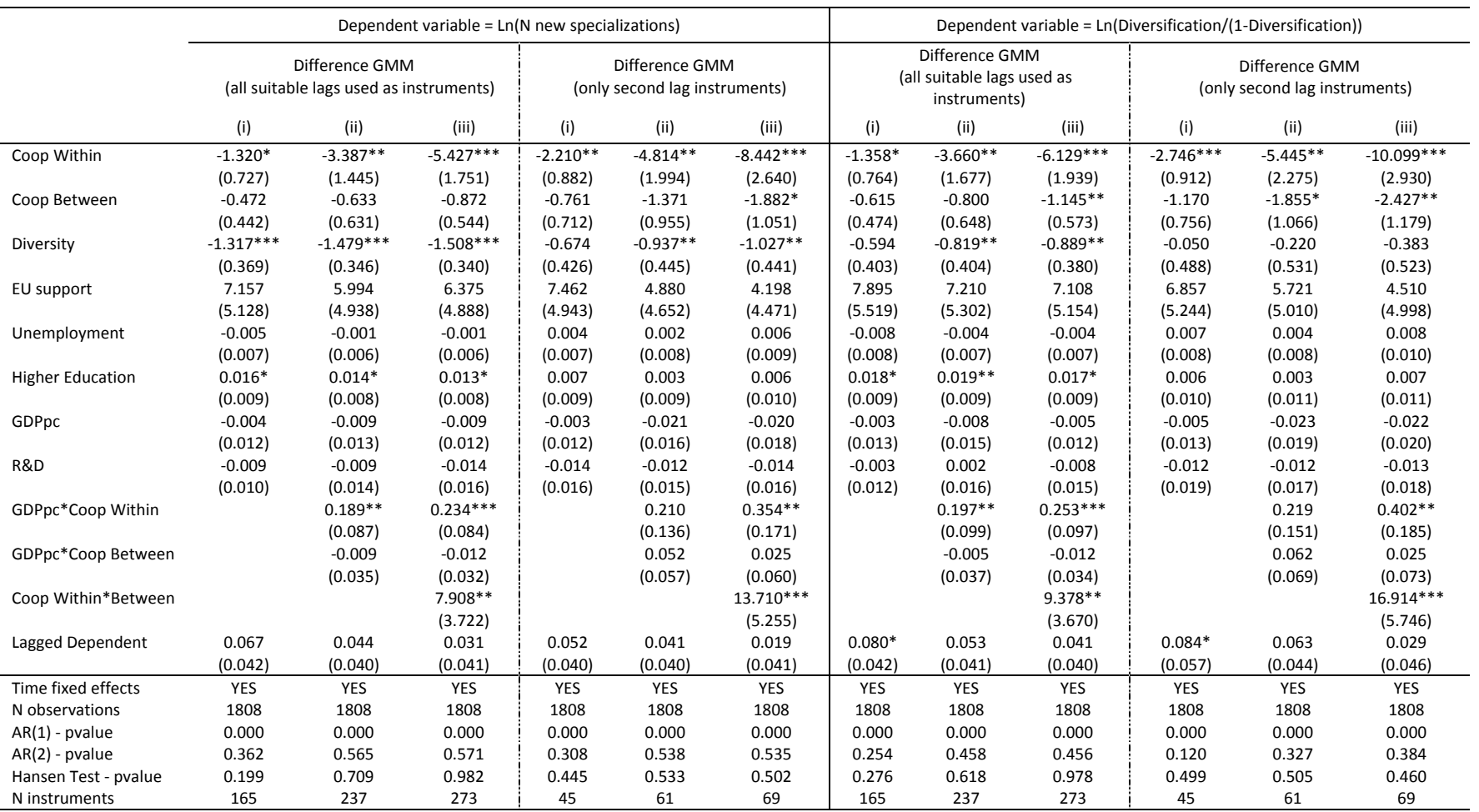

#### **Appendix E: Comparison of the Difference GMM estimation results for different number of instruments**

**Table E1.** Estimation results –Difference GMM using all suitable lags as instruments and Difference GMM using only second lag instruments

\* p<0.1, \*\* p<0.05, \*\*\* p<0.01

**Table E2.** Marginal effects of cooperation within regions and between regions, on the dependent variable, for differing levels of GDPpc

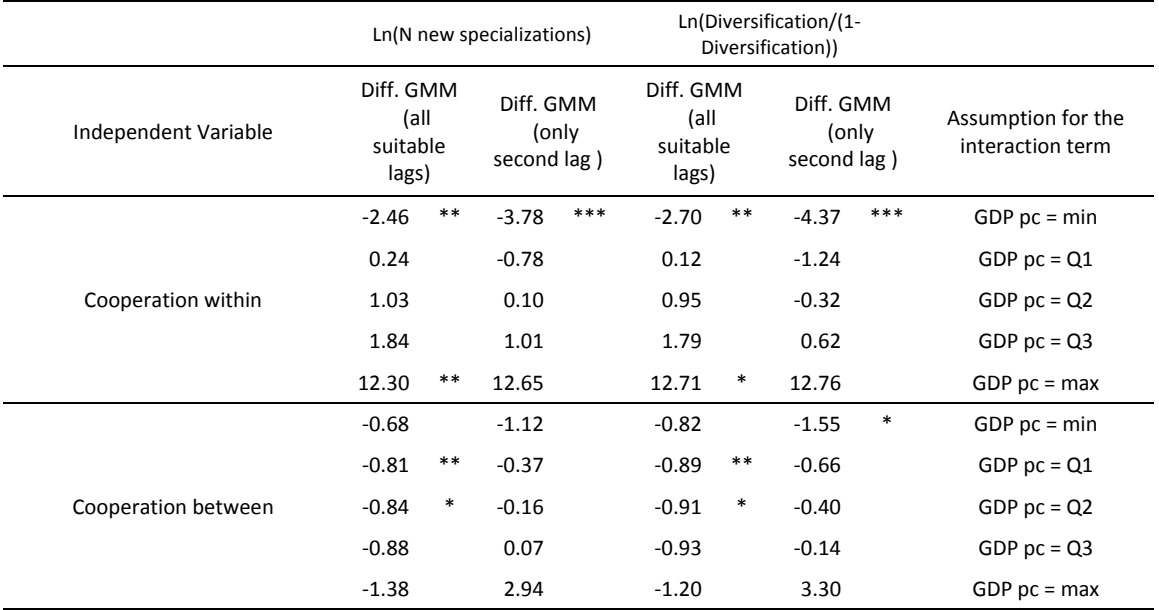

\* p<0.1, \*\* p<0.05, \*\*\* p<0.01

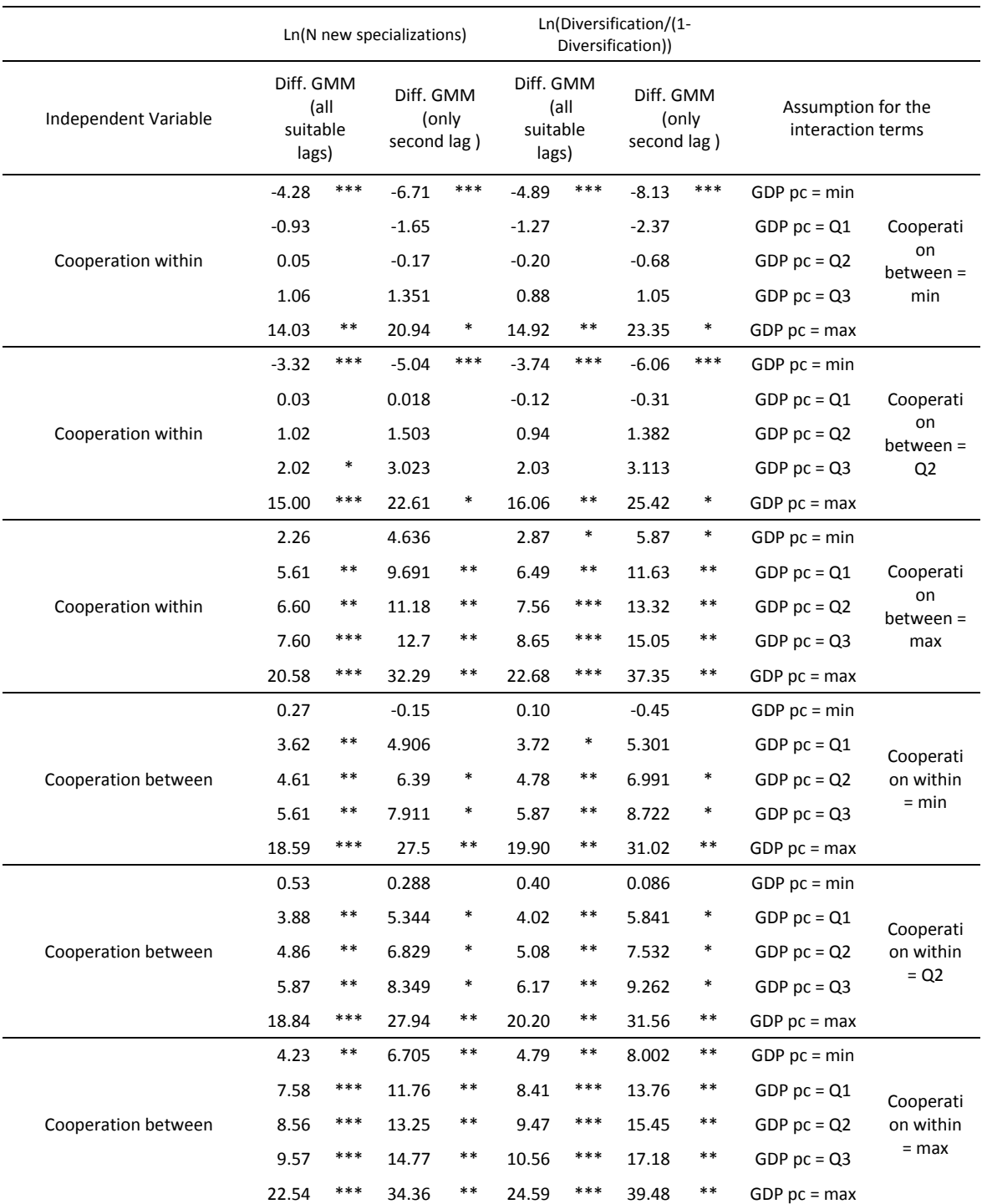

**Table E3.** Marginal effects of cooperation within regions and between regions, on the dependent variable, for differing levels of interaction terms

\* p<0.1, \*\* p<0.05, \*\*\* p<0.01